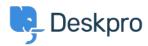

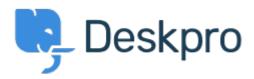

 $\triangle \nu J' t \nu S - > 2 \le 2 = F \cdot A > Bug Report > Selecting a snippet from v2 snippet interface causes immediate jump to the top of the list$ 

Selecting a snippet from v2 snippet interface causes immediate jump to the top of the list Finished

- Eric VanTol
- フォーラム名: #Bug Report

When my agent attempts to first select a snippet from the new snippet interface, the window immediately scrolls to the top of the snippet list. It works the second time he scrolls down and selects the snippet.